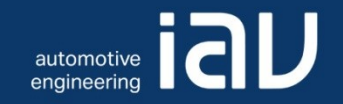

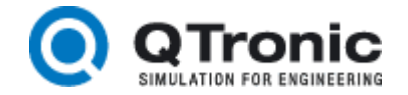

## **Software-in-the-Loop using virtual CAN buses: Current solutions and challenges**

5. Tagung Simulation und Test für die Automobilelektronik Dr. Th. Liebezeit<sup>1</sup>, Dr. A. Junghanns<sup>2</sup>, M. Bonin<sup>1</sup>, R. Serway<sup>1</sup>, Berlin, Mai 2012

1 IAV GmbH, 2QTronic GmbH

## **Software-in-the-Loop using virtual CAN buses Motivation**

### **Motivation**

- Series Transmission Software development
	- Function software development
	- Basic software from ECU supplier
	- Different software variants
	- C-Code (Hand coded, auto code from TargetLink)
- Frontload development tasks
	- Debugging of series transmission function software
	- Functional behaviour testing
	- Fully utilized HiL systems

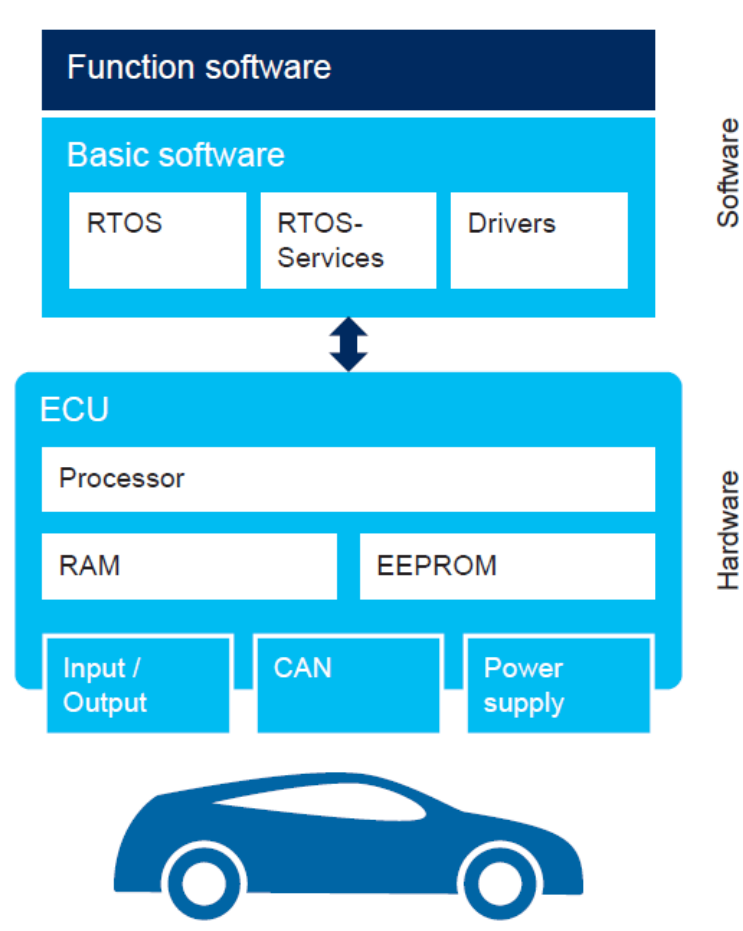

#### © IAV · 10/2011 · VS · Z-M 2

automotive<br>engineering

engineering

### $\textcircled{\small{\textsf{1AV}}\cdot\textsf{10/2011}\cdot\textsf{VS}\cdot\textsf{Z-M}}$  3

### **Software-in-the-Loop using virtual CAN buses Motivation**

- Software-in-the-Loop (SiL)
	- Integral step in the development process
	- All-time deployable by developer
	- Closed-loop simulation on Developer PC
	- Enables convenient debugging
	- Faster change-analysis-change cycles
- Controller Area Network (CAN)
	- most commonly used inter-ECU communication
- **Objective**
	- Use CAN in simulation

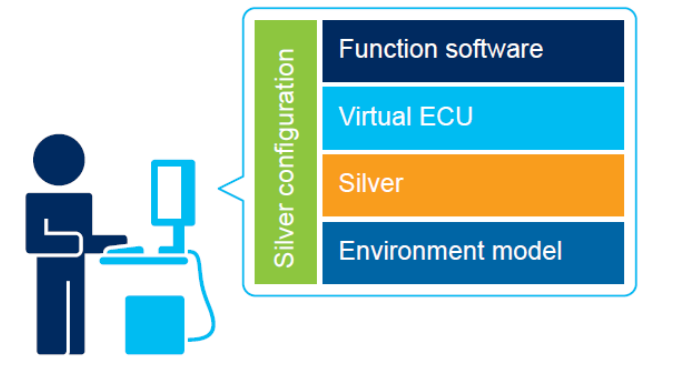

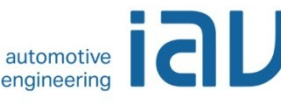

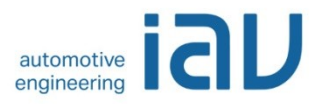

- Silver from QTronic GmbH
	- Software-in-the-Loop (SiL) simulation environment
	- All relevant automotive standard formats supported (A2L, PAR, DBC)
- IAV has already experience with Silver for 2 years

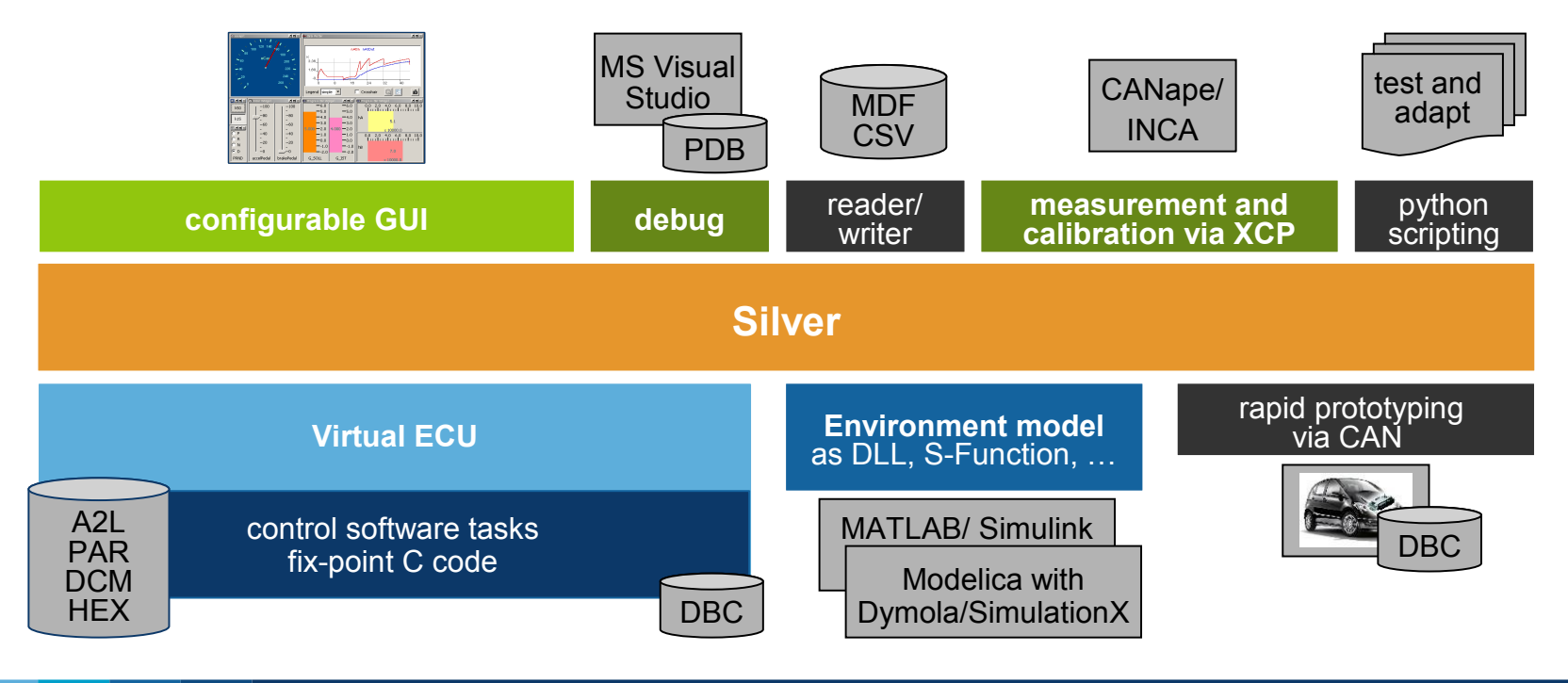

## **Software-in-the-Loop using virtual CAN buses** IAV Software-in-the-Loop setup

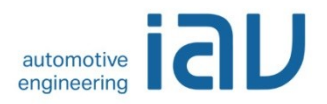

- **Virtual ECU**
	- Hardware and BIOS software
		- IO interface
		- Timing of tasks
		- BIOS functionality
		- Non-volatile memory
	- uses C-Silver-API
- **Environment model**
	- Longitudinal vehicle dynamics, detailed transmission model, and CAN rest bus
	- Reuse of HiL models
- **Silver configuration**
	- Graphical user interface
	- PAR file flashing, Access A2L variables

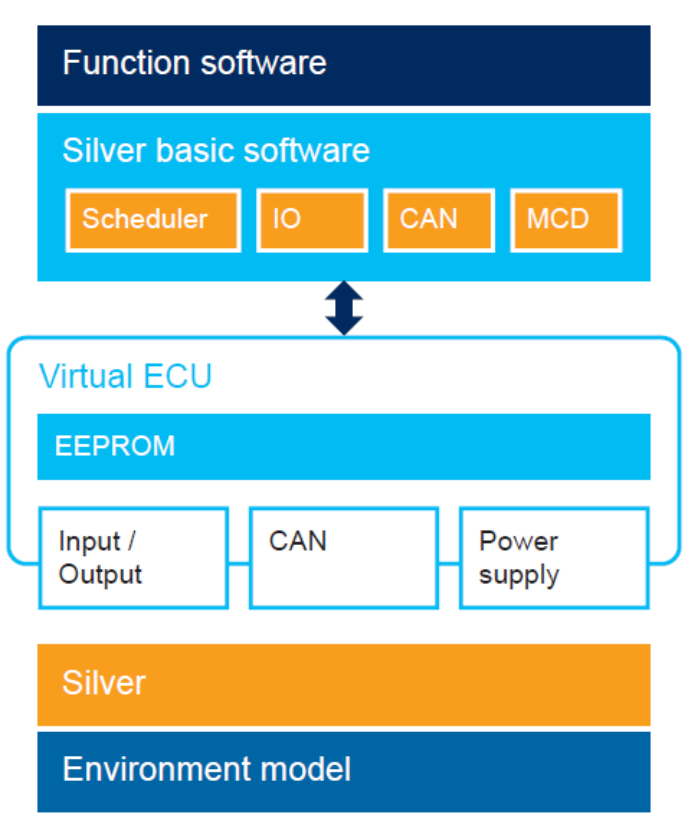

#### © IAV · 10/2011 · VS · Z-M 5

Software

virtual Hardware

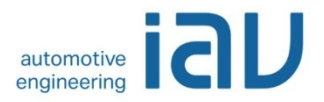

- Bus: One transmitter multiple receivers
- Node: typically one ECU, transmits or receives messages
- Message: up-to 8 Byte data, cyclic or event-based, priority
- Signal: packed into a message, scaled by gain/offset (1-64 bit)
- DBC File: specifies CAN bus, especially message structure and timing

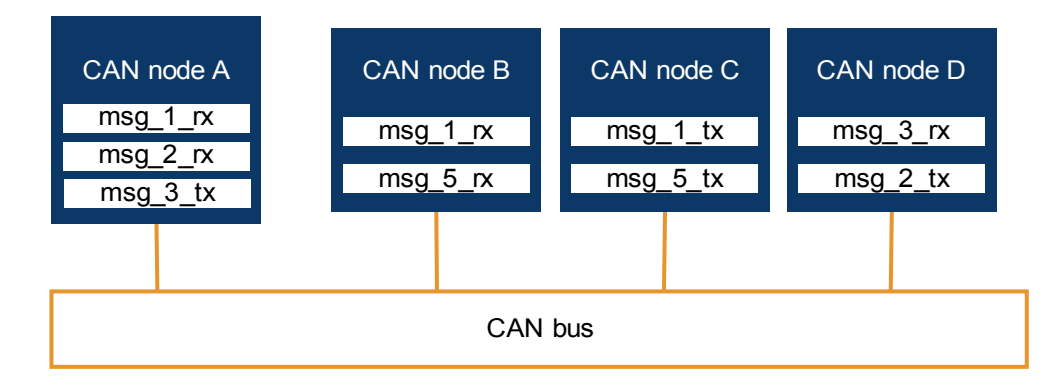

### **Software-in-the-Loop using virtual CAN buses** CAN Basics: rest bus

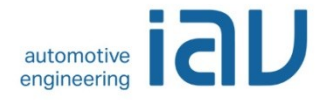

- Sil simulation focused on one FCU
	- DBC defines whole bus
	- Not all nodes/ messages are needed in simulation
	- Emulation filters by
		- node names
		- black listing or white listing of messages

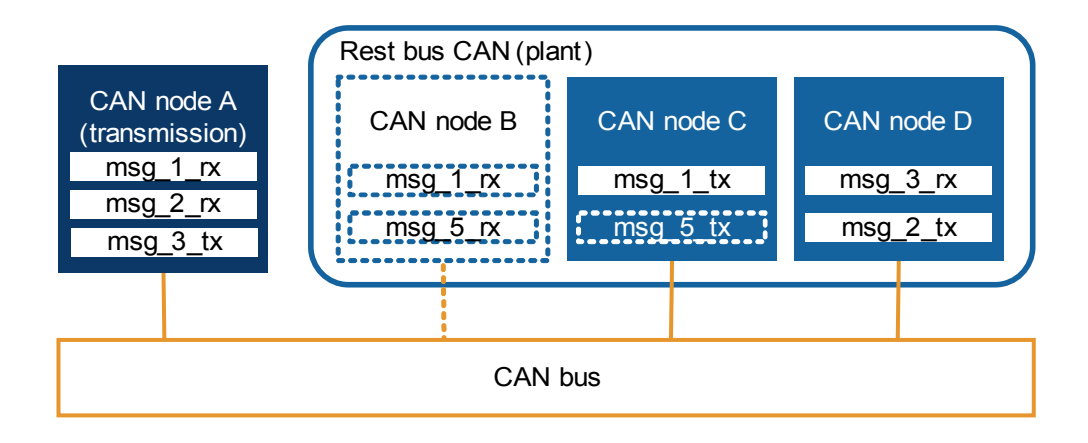

## **Software-in-the-Loop using virtual CAN buses** Signals in common SiL

- Common SiL signal rooting (without CAN)
	- Virtual ECU/ Function software (Silver C API)
		- Remove CAN code
		- define **Silver I/O** for code variable (gain and offset manually)
	- Model (Silver Simulink block set)
		- define **Silver I/O** for Simulink signal
- Silver
	- detects Silver I/O signals by name
	- copies information automatically at begin/ end of simulation step
	- connection data type: double
- Summary
	- Function software CAN code is bypassed
	- Typically many signals to be set up

#### $\circledR$  IAV · 10/2011 · VS · 7-M  $\circledR$

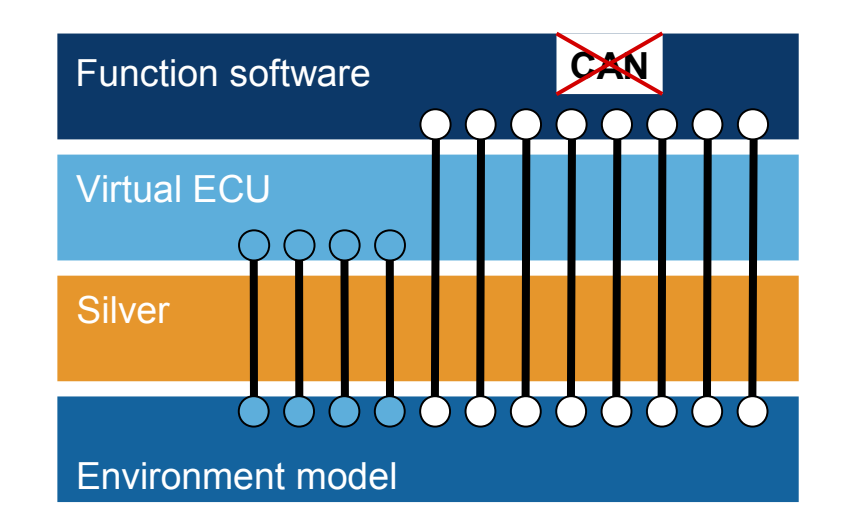

Legend:

 $\bullet$  $\Omega$  Pin Silver I/O

av

automotive engineering

CAN Silver I/O

## **Software-in-the-Loop using virtual CAN buses** Signals in SiL with CAN (1)

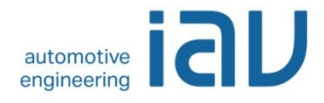

- SiL with CAN
	- Virtual ECU (Silver C API)
		- define **Silver I/O** for ECU pins
		- define **CAN emulation** (by DBC node) to access message data
	- Model (Silver Simulink block set)
		- define **Silver I/O** for ECU pins
		- define **CAN emulation** (by DBC nodes) and connect signals to CAN blocks
- Silver
	- Silver I/O are handled as before
	- CAN emulation (by DBC usage)
		- messages are identified by ID, multiple buses possible
		- Silver copies information automatically with DBC timing
		- connection data type: from DBC, automatically scaled

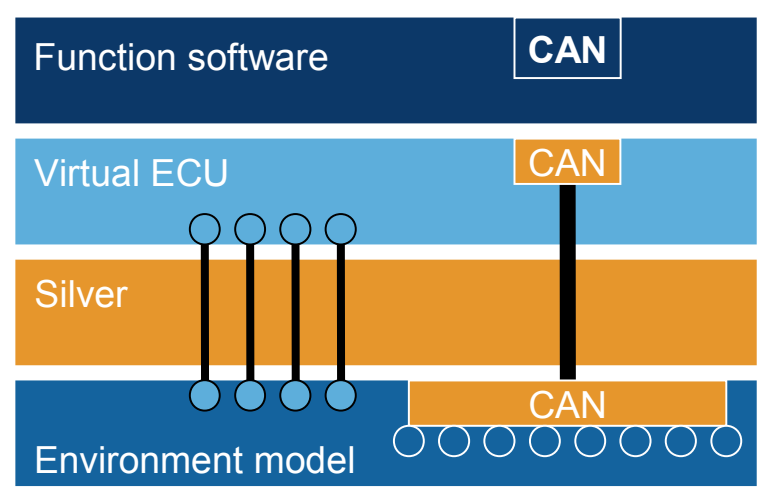

### © IAV · 10/2011 · VS · Z-M 9

## **Software-in-the-Loop using virtual CAN buses** Signals in SiL with CAN (2)

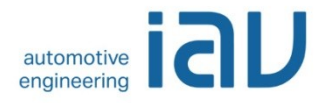

- Summary
	- Function software CAN code in simulation, can be debugged and tested
	- Reduced communication setup effort
		- Less manual definitions
		- Automatic scaling from/ to CAN message
	- Use of DBC work product
	- Car comparable communication behaviour

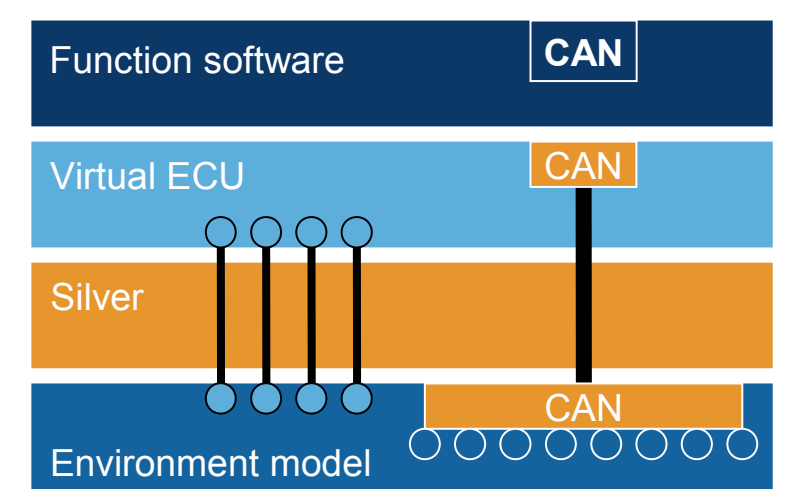

### © IAV · 10/2011 · VS · Z-M 10

### **Software-in-the-Loop using virtual CAN buses** Using Silver CAN emulation: Code

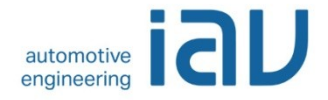

- Silver API 2.0 defines C functions for:
	- Configure CAN bus or busses by DBC file or by single messages
	- Start/ stop CAN emulation
	- Check new message received
	- Transmit/ receive message (8 byte data)
	- Transmit/ receive signal/ variable (from a message, raw or scaled)
	- Manipulate messages for counter/ CRC (call-back dll)

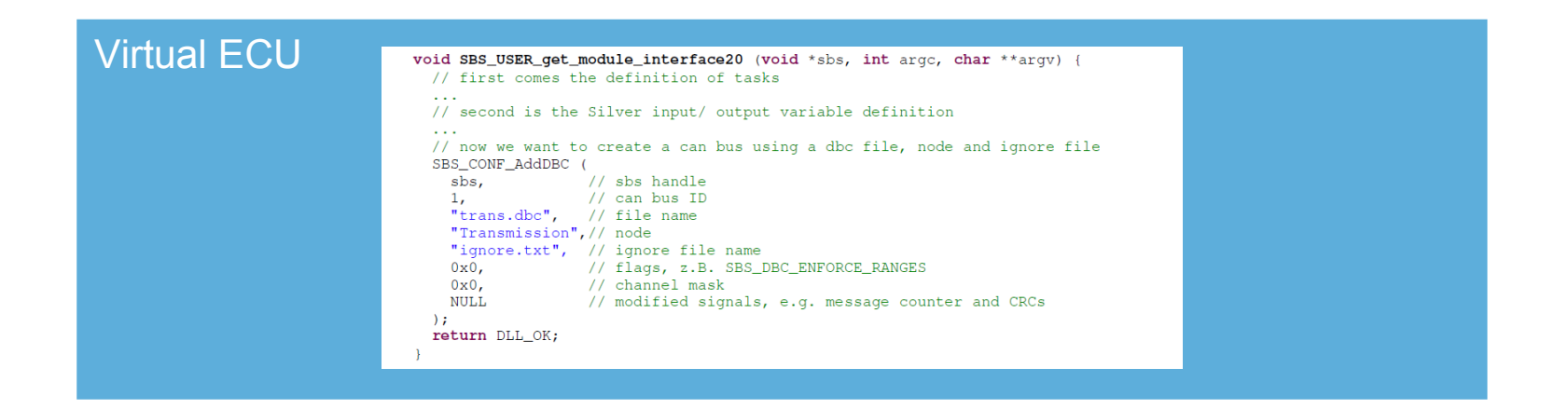

### © IAV · 10/2011 · VS · Z-M 11

## **Software-in-the-Loop using virtual CAN buses** Using Silver CAN emulation: Simulink

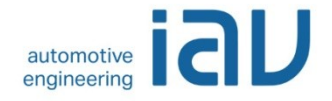

- Silver CAN block set
	- Bus message setup (SilverCANmsgBus)
		- Configure one CAN bus by DBC and node names
		- Enable/ disable node by Simulink input bus
		- **Transmit messages from Simulink input bus**
		- Output received messages to Simulink output bus
	- Single message setup (SilverCANbusConfig, SilverCANbusRead, SilverCANbusWrite)

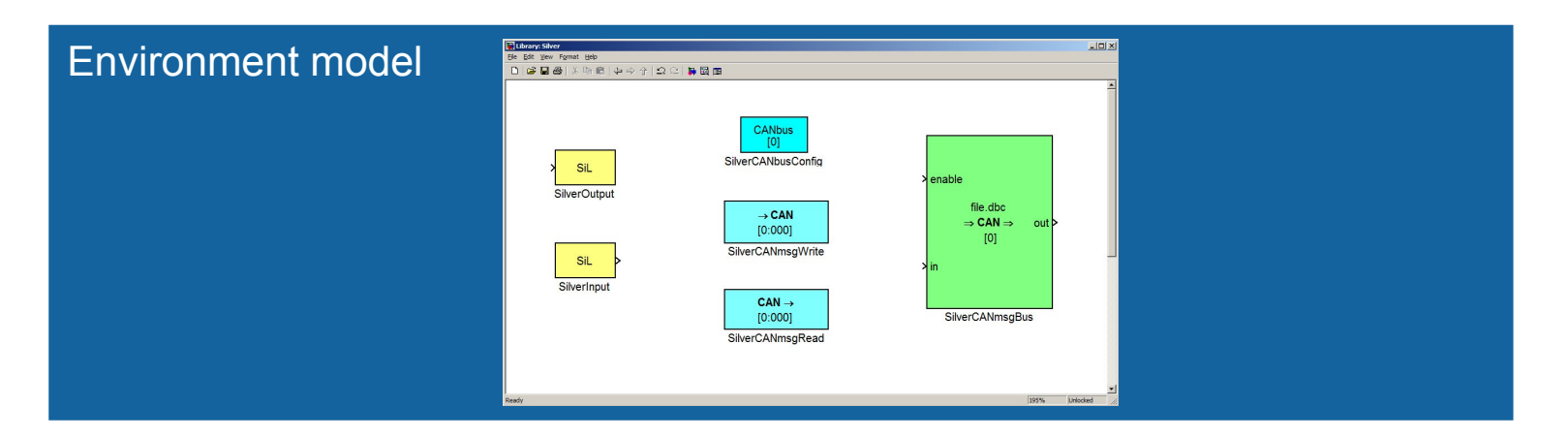

### © IAV · 10/2011 · VS

### **Software-in-the-Loop using virtual CAN buses** Using Silver CAN emulation: User GUI

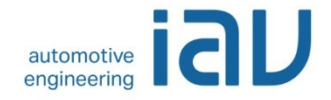

- See connection state of CAN messages
- Easy access to CAN signals for plotting/ debugging

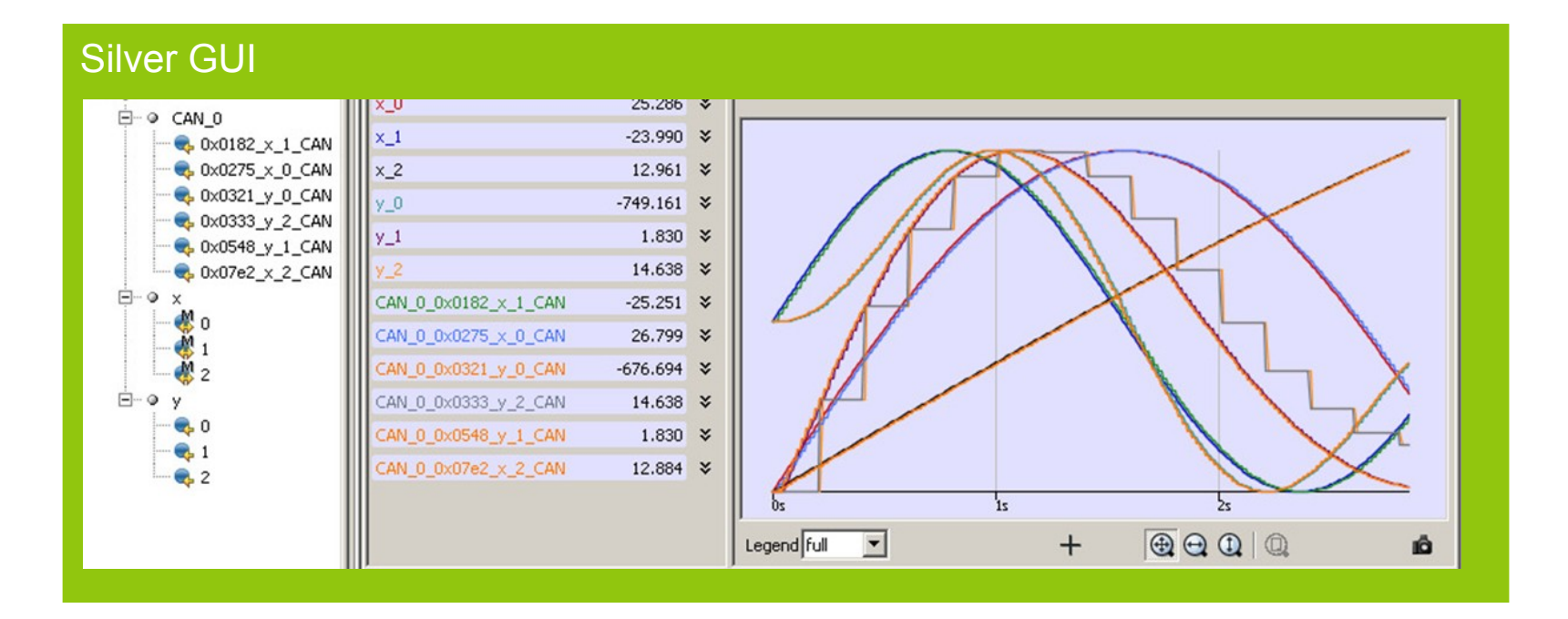

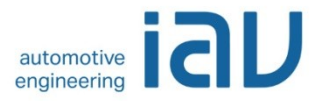

- Network communication is an important part of system design
- Using CAN emulation in SiL simulations
	- drastically reduces the effort for defining SiL communication setup
	- improving the consistency of definitions
	- adds additional simulation aspects (signal scale, communication timing)
	- enables tests of the CAN-related software parts (which are up to now bypassed)

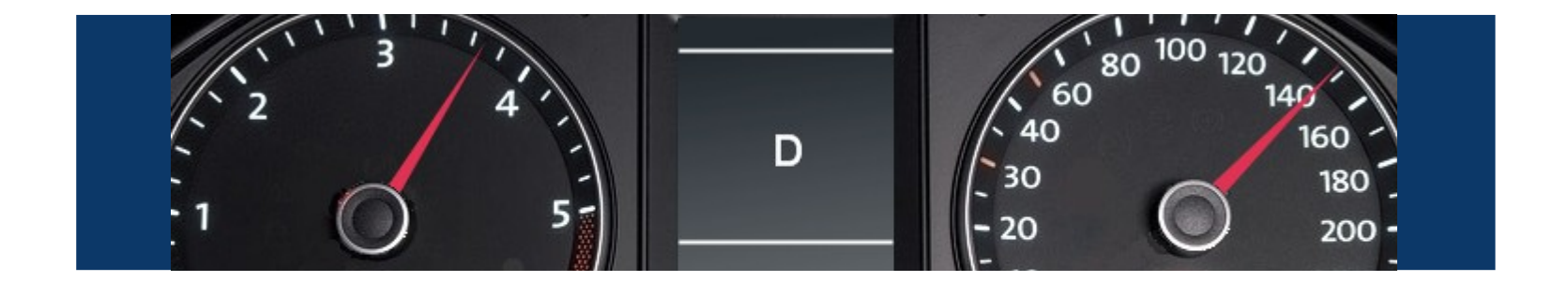

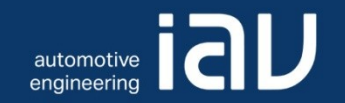

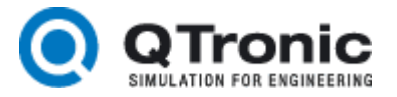

# Thank you!

Dr. Thomas Liebezeit IAV GmbH

Carnotstraße 1, 10587 Berlin Telefon +49 30 39978-9021

thomas.liebezeit@iav.de

www.iav.com